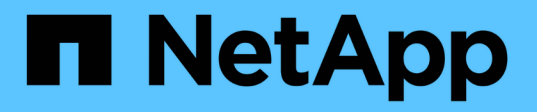

# **Règles d'accès au compartiment et au groupe**

StorageGRID 11.7

NetApp April 12, 2024

This PDF was generated from https://docs.netapp.com/fr-fr/storagegrid-117/s3/bucket-and-group-accesspolicies.html on April 12, 2024. Always check docs.netapp.com for the latest.

# **Sommaire**

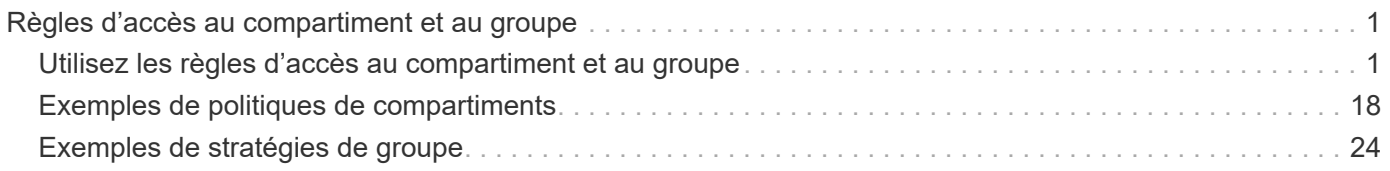

# <span id="page-2-0"></span>**Règles d'accès au compartiment et au groupe**

# <span id="page-2-1"></span>**Utilisez les règles d'accès au compartiment et au groupe**

StorageGRID utilise le langage de règles Amazon Web Services (AWS) pour permettre aux locataires S3 de contrôler l'accès aux compartiments et aux objets dans ces compartiments. Le système StorageGRID implémente un sous-ensemble du langage de règles de l'API REST S3. Les règles d'accès de l'API S3 sont écrites au format JSON.

## **Présentation de la stratégie d'accès**

Il existe deux types de politiques d'accès pris en charge par StorageGRID.

- **Les règles de compartiment**, qui sont configurées à l'aide de la stratégie DE compartiment, DE LA règle DE compartiment PUT et DES opérations de L'API S3 de la politique de compartiment. Les règles de compartiment sont liées aux compartiments. Elles sont donc configurées de façon à contrôler l'accès des utilisateurs du compte du propriétaire du compartiment ou d'autres comptes au compartiment et aux objets. Une politique de compartiment s'applique à un seul compartiment et peut-être à plusieurs groupes.
- **Stratégies de groupe**, qui sont configurées à l'aide du Gestionnaire de locataires ou de l'API de gestion des locataires. Les stratégies de groupe sont associées à un groupe du compte, de sorte qu'elles sont configurées de manière à permettre à ce groupe d'accéder à des ressources spécifiques appartenant à ce compte. Une stratégie de groupe s'applique à un seul groupe et peut-être plusieurs compartiments.

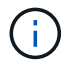

La priorité est la même entre les politiques de groupe et de compartiment.

Les règles de compartiment et de groupe StorageGRID respectent une grammaire spécifique définie par Amazon. À l'intérieur de chaque règle se trouve un ensemble d'énoncés de politique, et chaque instruction contient les éléments suivants :

- ID de déclaration (ID) (facultatif)
- Effet
- Principal/notPrincipal
- Ressource/NotResource
- Action/NotAction
- Condition (en option)

Les instructions de règles sont créées à l'aide de cette structure pour spécifier les autorisations : accorder <effet> pour autoriser/refuser <principal> d'exécuter <action> sur <ressource> lorsque <condition> s'applique.

Chaque élément de règle est utilisé pour une fonction spécifique :

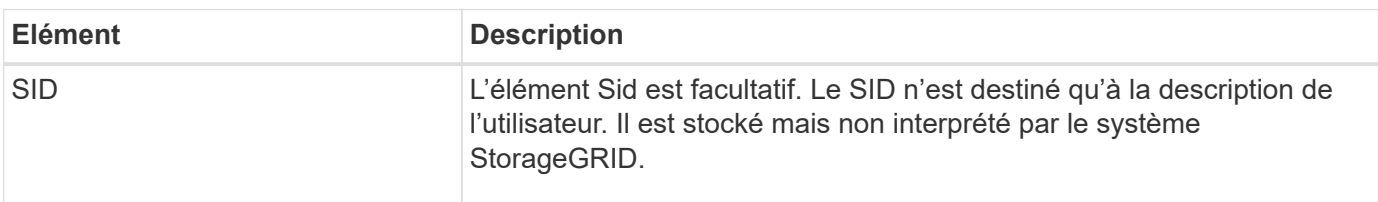

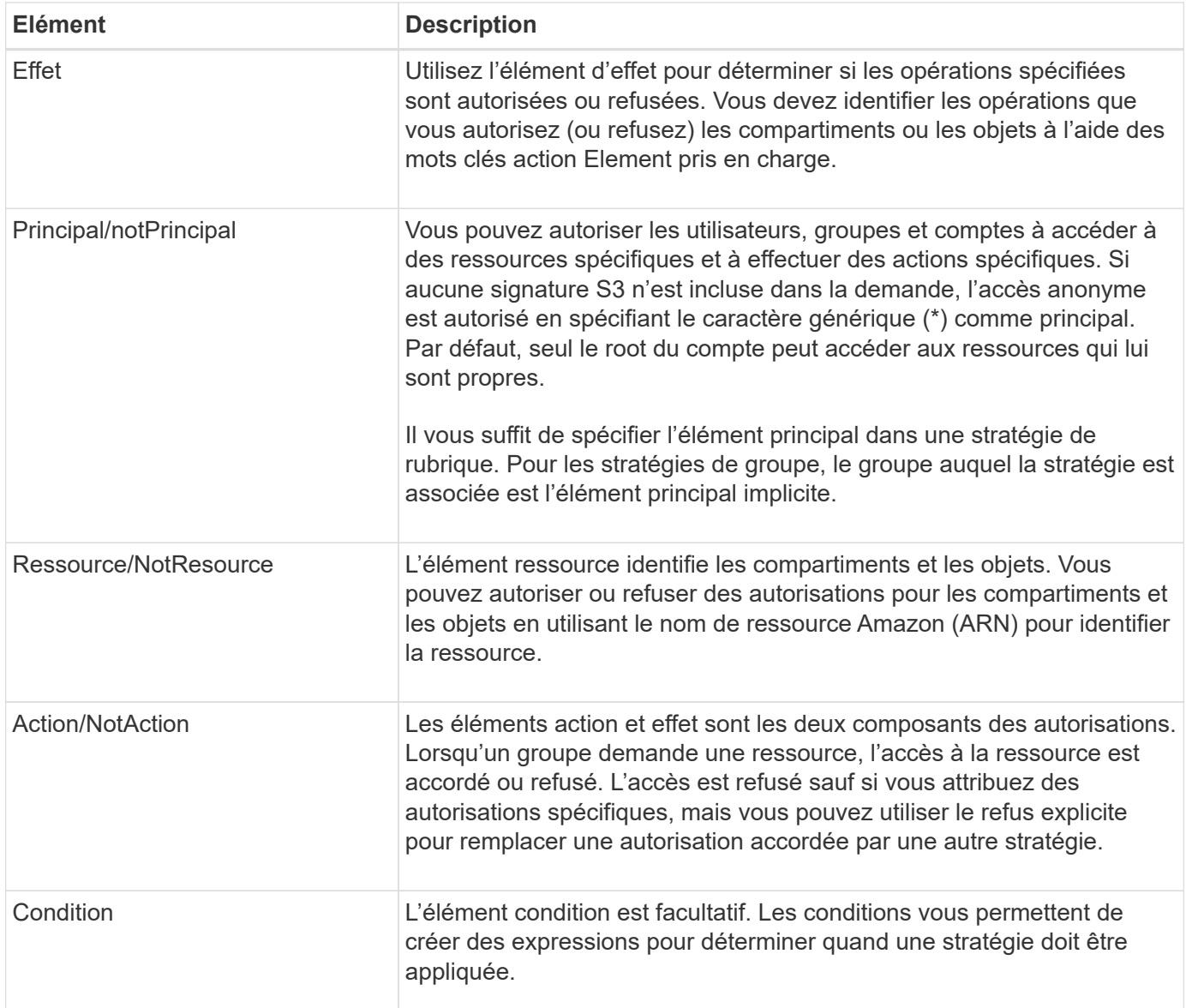

Dans l'élément action, vous pouvez utiliser le caractère générique (\*) pour spécifier toutes les opérations ou un sous-ensemble d'opérations. Par exemple, cette action correspond à des autorisations telles que s3:GetObject, s3:PutObject et s3:DeleteObject.

#### s3:\*Object

Dans l'élément ressource, vous pouvez utiliser les caractères génériques (\*) et (?). Alors que l'astérisque (\*) correspond à 0 caractères ou plus, le point d'interrogation (?) correspond à n'importe quel caractère.

Dans l'élément principal, les caractères génériques ne sont pas pris en charge, sauf pour définir l'accès anonyme, qui accorde l'autorisation à tout le monde. Par exemple, vous définissez le caractère générique (\*) comme valeur principale.

"Principal":"\*"

Dans l'exemple suivant, l'instruction utilise les éléments effet, principal, action et ressource. Cet exemple

montre une instruction de stratégie de compartiment complète qui utilise l'effet « Autoriser » pour donner les responsables, le groupe admin federated-group/admin et le groupe financier federatedgroup/finance, Autorisations d'exécution de l'action s3:ListBucket sur le compartiment nommé mybucket Et l'action s3:GetObject sur tous les objets à l'intérieur de ce godet.

```
{
    "Statement": [
      {
         "Effect": "Allow",
         "Principal": {
           "AWS": [
             "arn:aws:iam::27233906934684427525:federated-group/admin",
             "arn:aws:iam::27233906934684427525:federated-group/finance"
  ]
         },
         "Action": [
           "s3:ListBucket",
           "s3:GetObject"
      \frac{1}{2},
         "Resource": [
           "arn:aws:iam:s3:::mybucket",
           "arn:aws:iam:s3:::mybucket/*"
      \lceil  }
    ]
}
```
La stratégie de compartiment a une taille limite de 20,480 octets et la stratégie de groupe a une taille limite de 5,120 octets.

## **Paramètres de contrôle de cohérence des règles**

Par défaut, toutes les mises à jour apportées aux stratégies de groupe sont cohérentes. Une fois la stratégie de groupe cohérente, les modifications peuvent prendre 15 minutes supplémentaires à appliquer en raison de la mise en cache des règles. Par défaut, toutes les mises à jour effectuées sur les règles de compartiment sont également cohérentes en définitive.

Si nécessaire, vous pouvez modifier les garanties de cohérence pour les mises à jour des règles de compartiment. Par exemple, il peut être intéressant de vouloir modifier cette règle afin qu'elle devienne effective dès que possible pour des raisons de sécurité.

Dans ce cas, vous pouvez définir le Consistency-Control L'en-tête de la demande de stratégie PUT Bucket ou vous pouvez utiliser la demande DE cohérence PUT Bucket. Lorsque vous modifiez le contrôle de cohérence pour cette demande, vous devez utiliser la valeur **All**, qui fournit la garantie la plus élevée de cohérence de lecture après écriture. Si vous spécifiez une autre valeur de contrôle de cohérence dans un entête pour la demande DE cohérence PUT Bucket, la demande sera rejetée. Si vous spécifiez une autre valeur pour une demande de stratégie PUT Bucket, la valeur sera ignorée. Une fois la règle de compartiment cohérente, les modifications peuvent prendre 8 secondes supplémentaires pour effet, grâce à la mise en cache des règles.

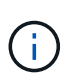

Si vous définissez le niveau de cohérence sur **All** pour forcer une nouvelle stratégie de godet à devenir efficace plus tôt, veillez à remettre le contrôle au niveau du godet à sa valeur d'origine lorsque vous avez terminé. Sinon, toutes les futures demandes de rubrique utiliseront le paramètre **tous**.

### **Utilisez ARN dans les énoncés de politique**

Dans les instructions de politique, le ARN est utilisé dans les éléments principal et ressource.

• Utilisez cette syntaxe pour spécifier la ressource S3 ARN :

```
arn:aws:s3:::bucket-name
arn:aws:s3:::bucket-name/object_key
```
• Utilisez cette syntaxe pour spécifier la ressource d'identité ARN (utilisateurs et groupes) :

```
arn:aws:iam::account_id:root
arn:aws:iam::account id:user/user name
arn:aws:iam::account id:group/group name
arn:aws:iam::account id:federated-user/user name
arn:aws:iam::account id:federated-group/group name
```
Autres considérations :

- Vous pouvez utiliser l'astérisque (\*) comme caractère générique pour correspondre à zéro ou plus de caractères dans la clé d'objet.
- Les caractères internationaux, qui peuvent être spécifiés dans la clé d'objet, doivent être codés à l'aide de JSON UTF-8 ou de séquences d'échappement JSON \u. Le codage pourcentage n'est pas pris en charge.

#### ["Syntaxe RFC 2141 URN"](https://www.ietf.org/rfc/rfc2141.txt)

Le corps de requête HTTP pour l'opération de stratégie PUT Bucket doit être codé avec charset=UTF-8.

#### **Spécifiez les ressources dans une stratégie**

Dans les instructions de stratégie, vous pouvez utiliser l'élément ressource pour spécifier le compartiment ou l'objet pour lequel les autorisations sont autorisées ou refusées.

- Chaque instruction de stratégie nécessite un élément ressource. Dans une politique, les ressources sont signalées par l'élément Resource, ou alternativement, NotResource pour exclusion.
- Vous spécifiez des ressources avec une ressource S3 ARN. Par exemple :

```
"Resource": "arn:aws:s3:::mybucket/*"
```
• Vous pouvez également utiliser des variables de règles à l'intérieur de la clé d'objet. Par exemple :

```
"Resource": "arn:aws:s3:::mybucket/home/${aws:username}/*"
```
• La valeur de ressource peut spécifier un compartiment qui n'existe pas encore lorsqu'une stratégie de groupe est créée.

#### **Spécifiez les entités de gestion dans une stratégie**

Utilisez l'élément principal pour identifier l'utilisateur, le groupe ou le compte locataire qui est autorisé/refusé l'accès à la ressource par l'instruction de stratégie.

- Chaque énoncé de politique dans une politique de rubrique doit inclure un élément principal. Les énoncés de politique dans une stratégie de groupe n'ont pas besoin de l'élément principal car le groupe est considéré comme le principal.
- Dans une politique, les principes sont indiqués par l'élément « principal » ou « notprincipal » pour exclusion.
- Les identités basées sur les comptes doivent être spécifiées à l'aide d'un ID ou d'un ARN :

```
"Principal": { "AWS": "account_id"}
"Principal": { "AWS": "identity_arn" }
```
• Dans cet exemple, le compte locataire utilise l'ID 27233906934684427525, qui inclut le compte root et tous les utilisateurs du compte :

"Principal": { "AWS": "27233906934684427525" }

• Vous pouvez spécifier uniquement la racine du compte :

"Principal": { "AWS": "arn:aws:iam::27233906934684427525:root" }

• Vous pouvez spécifier un utilisateur fédéré spécifique (« Alex ») :

```
"Principal": { "AWS": "arn:aws:iam::27233906934684427525:federated-
user/Alex" }
```
• Vous pouvez spécifier un groupe fédéré spécifique (« gestionnaires ») :

```
"Principal": { "AWS": "arn:aws:iam::27233906934684427525:federated-
group/Managers" }
```
• Vous pouvez spécifier un principal anonyme :

```
"Principal": "*"
```
• Pour éviter toute ambiguïté, vous pouvez utiliser l'UUID de l'utilisateur au lieu du nom d'utilisateur :

```
arn:aws:iam::27233906934684427525:user-uuid/de305d54-75b4-431b-adb2-
eb6b9e546013
```
Par exemple, supposons que Alex quitte l'entreprise et le nom d'utilisateur Alex est supprimé. Si un nouveau Alex rejoint l'organisation et est affecté de la même façon Alex nom d'utilisateur, le nouvel utilisateur peut hériter involontairement des autorisations accordées à l'utilisateur d'origine.

• La valeur principale peut spécifier un nom de groupe/utilisateur qui n'existe pas encore lors de la création d'une stratégie de compartiment.

#### **Spécifiez les autorisations dans une stratégie**

Dans une stratégie, l'élément action est utilisé pour autoriser/refuser des autorisations à une ressource. Il existe un ensemble d'autorisations que vous pouvez spécifier dans une stratégie, qui sont désignées par l'élément « action » ou par « NotAction » pour exclusion. Chacun de ces éléments est associé à des opérations spécifiques d'API REST S3.

Le tableau répertorie les autorisations qui s'appliquent aux compartiments et aux autorisations qui s'appliquent aux objets.

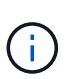

Amazon S3 utilise désormais l'autorisation s3:PutReplicationConfiguration pour les opérations de réplication de compartiments PUT et DELETE. StorageGRID utilise des autorisations distinctes pour chaque action, qui correspond à la spécification Amazon S3 d'origine.

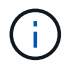

Une SUPPRESSION est effectuée lorsqu'un PUT est utilisé pour remplacer une valeur existante.

#### **Autorisations qui s'appliquent aux compartiments**

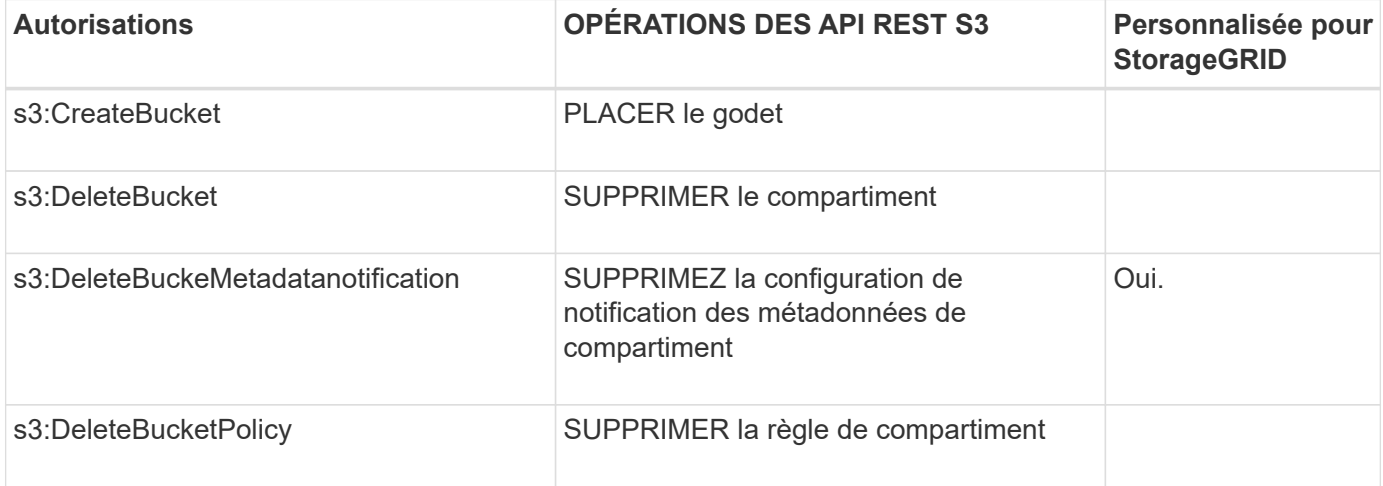

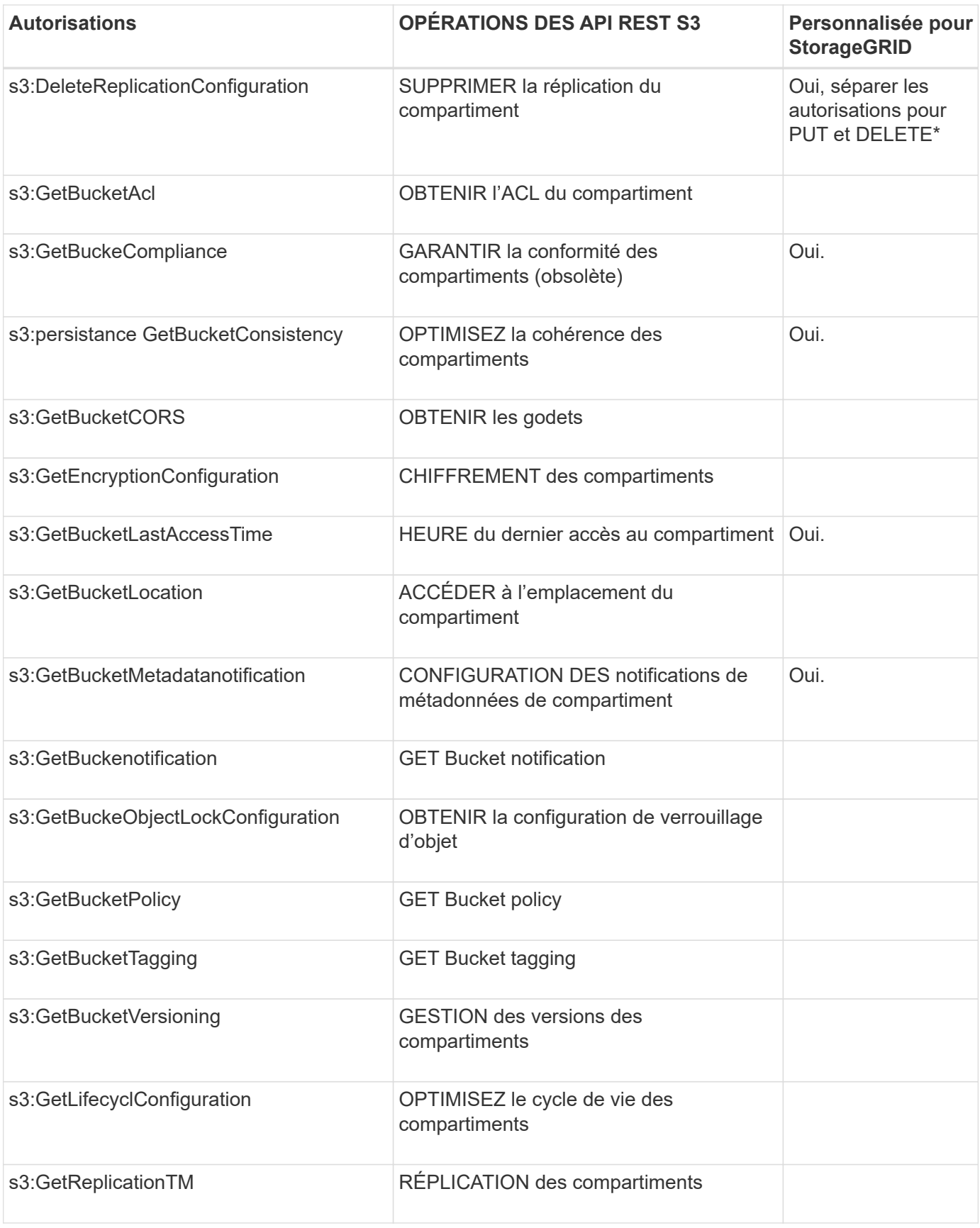

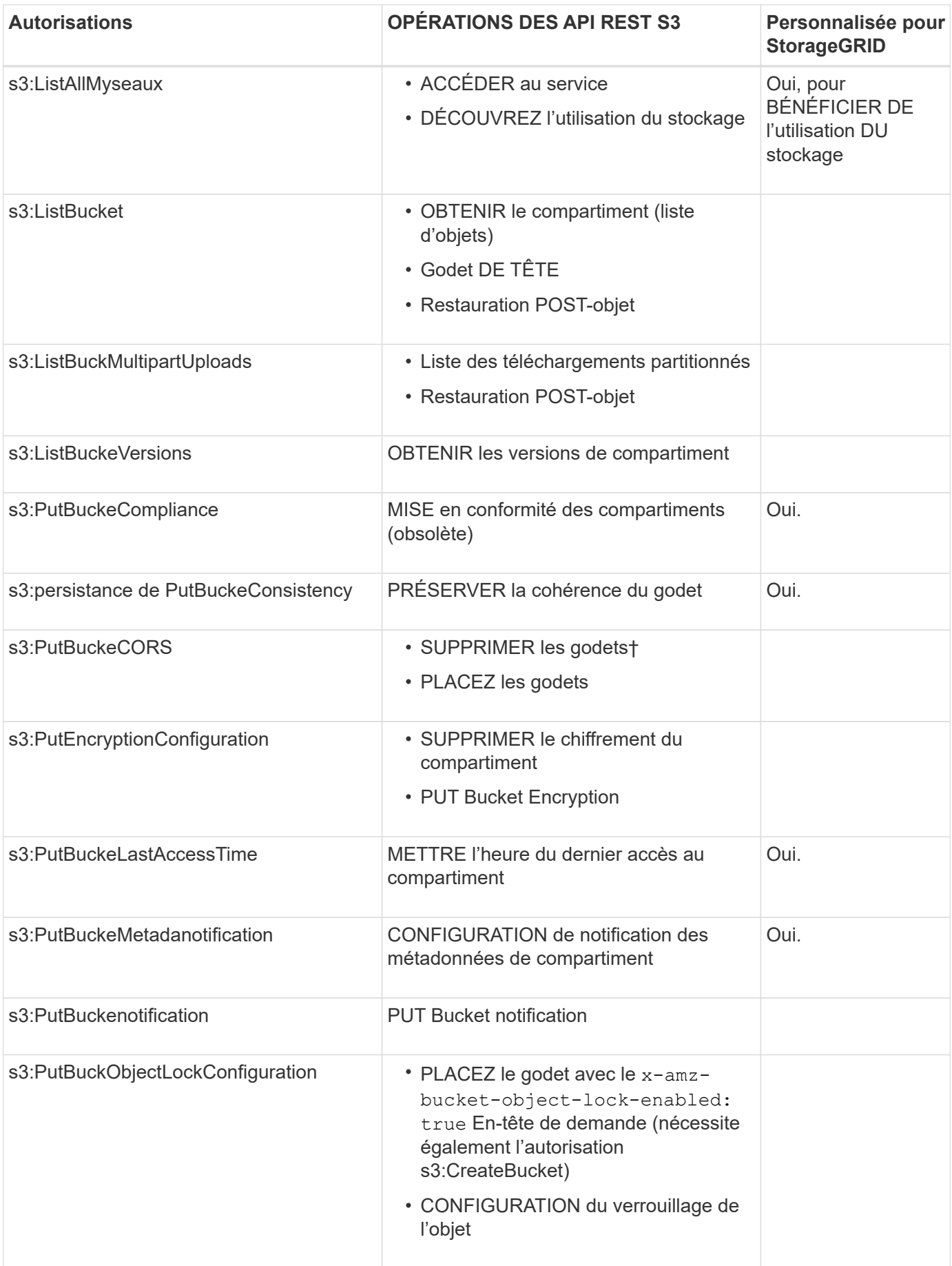

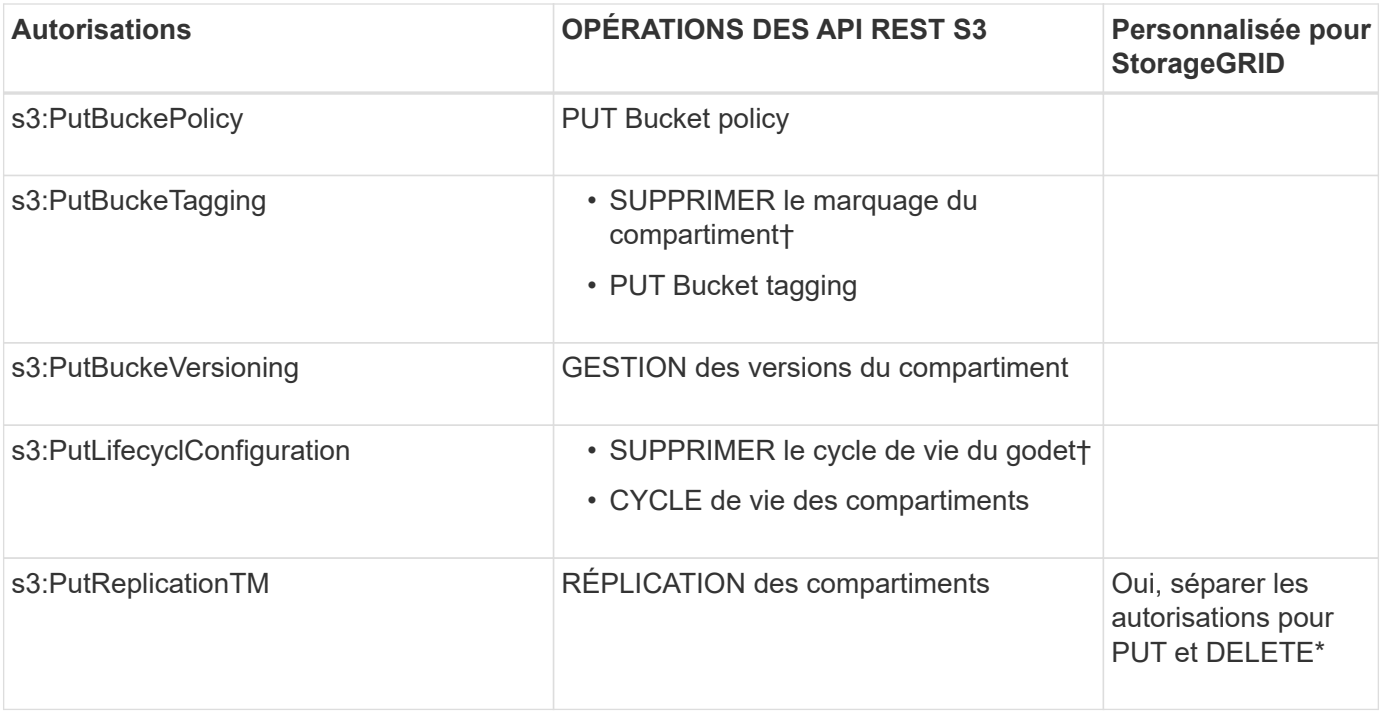

## **Autorisations qui s'appliquent aux objets**

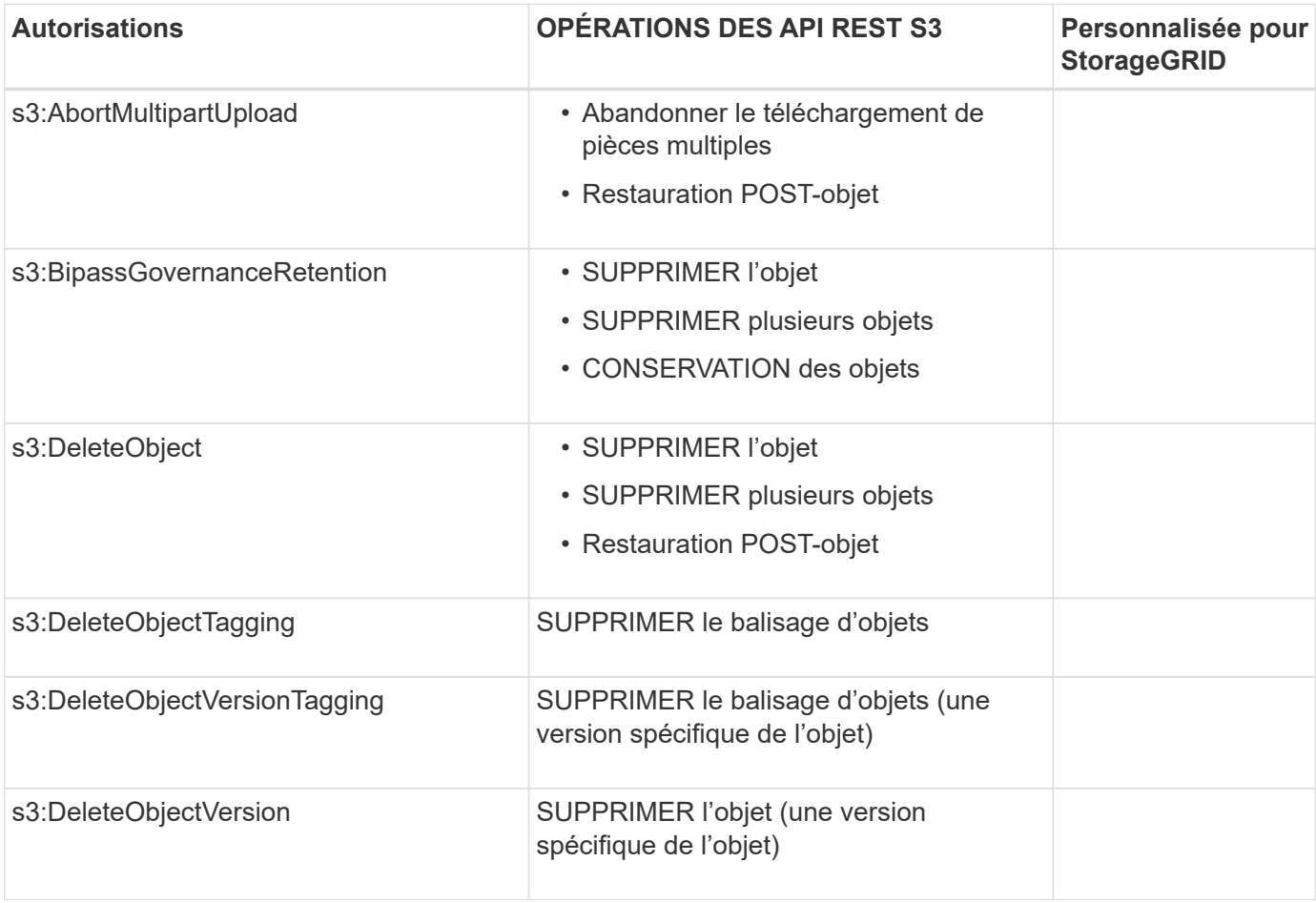

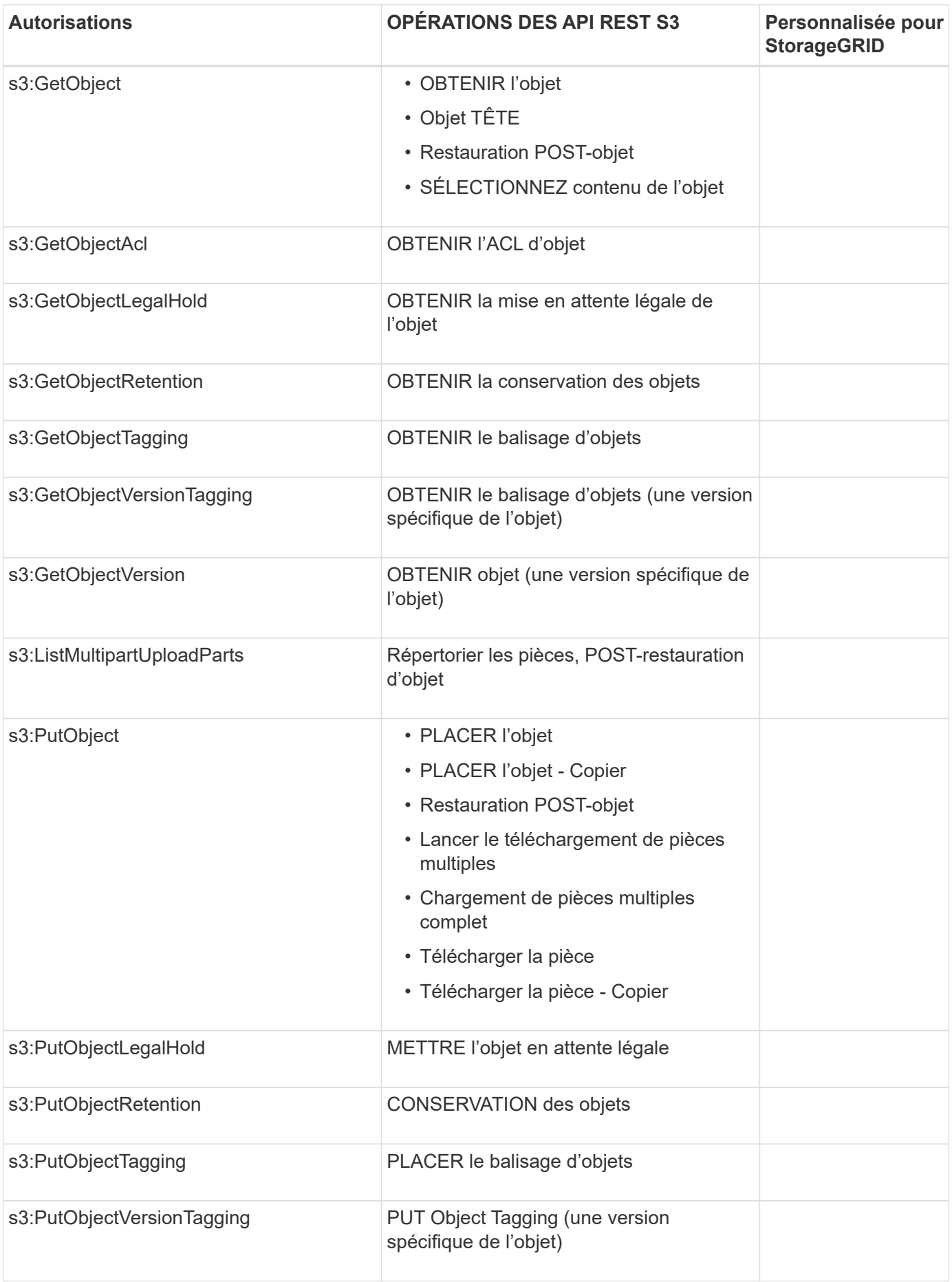

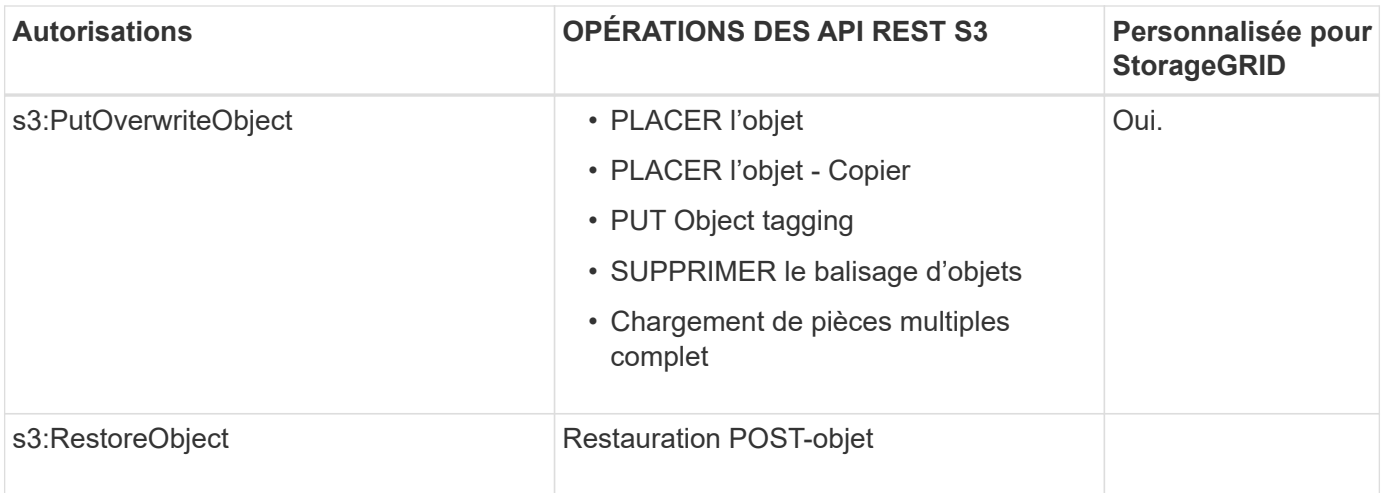

## **Utiliser l'autorisation PutOverwriteObject**

L'autorisation s3:PutOverwriteObject est une autorisation StorageGRID personnalisée qui s'applique aux opérations qui créent ou mettent à jour des objets. Le paramètre de cette autorisation détermine si le client peut remplacer les données d'un objet, les métadonnées définies par l'utilisateur ou le balisage d'objets S3.

Les paramètres possibles pour cette autorisation sont les suivants :

- **Autoriser** : le client peut écraser un objet. Il s'agit du paramètre par défaut.
- **Deny** : le client ne peut pas écraser un objet. Lorsque cette option est définie sur Deny, l'autorisation PutOverwriteObject fonctionne comme suit :
	- Si un objet existant se trouve sur le même chemin :
		- Les données de l'objet, les métadonnées définies par l'utilisateur ou le balisage d'objets S3 ne peuvent pas être remplacés.
		- Toutes les opérations d'entrée en cours sont annulées et une erreur est renvoyée.
		- Si la gestion des versions S3 est activée, le paramètre Deny empêche les opérations PUT Object tagging ou DELETE Object tagging de modifier le TagSet d'un objet et ses versions non actuelles.
	- Si aucun objet existant n'est trouvé, cette autorisation n'a aucun effet.
- Lorsque cette autorisation n'est pas présente, l'effet est le même que si autorisation a été définie.

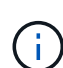

Si la règle S3 actuelle autorise l'écrasement et que l'autorisation PutOverwriteObject est définie sur refuser, le client ne peut pas écraser les données d'un objet, les métadonnées définies par l'utilisateur ou le balisage d'objet. En outre, si la case **empêcher la modification du client** est cochée (**CONFIGURATION** > **Paramètres de sécurité** > **réseau et objets**), ce paramètre remplace le paramètre de l'autorisation PutOverwriteObject.

#### **Spécifiez les conditions dans une stratégie**

Les conditions définissent le moment où une police sera en vigueur. Les conditions sont constituées d'opérateurs et de paires de clé-valeur.

Les conditions utilisent des paires de clé-valeur pour l'évaluation. Un élément condition peut contenir plusieurs conditions, et chaque condition peut contenir plusieurs paires clé-valeur. Le bloc condition utilise le format suivant :

```
Condition: {
       condition_type: {
            condition_key: condition_values
```
Dans l'exemple suivant, la condition ipaddress utilise la clé condition Sourcelp.

```
"Condition": {
      "IpAddress": {
        "aws:SourceIp": "54.240.143.0/24"
           ...
},
           ...
```
#### **Opérateurs de condition pris en charge**

Les opérateurs de condition sont classés comme suit :

- Chaîne
- Valeur numérique
- Booléen
- Adresse IP
- Vérification nulle

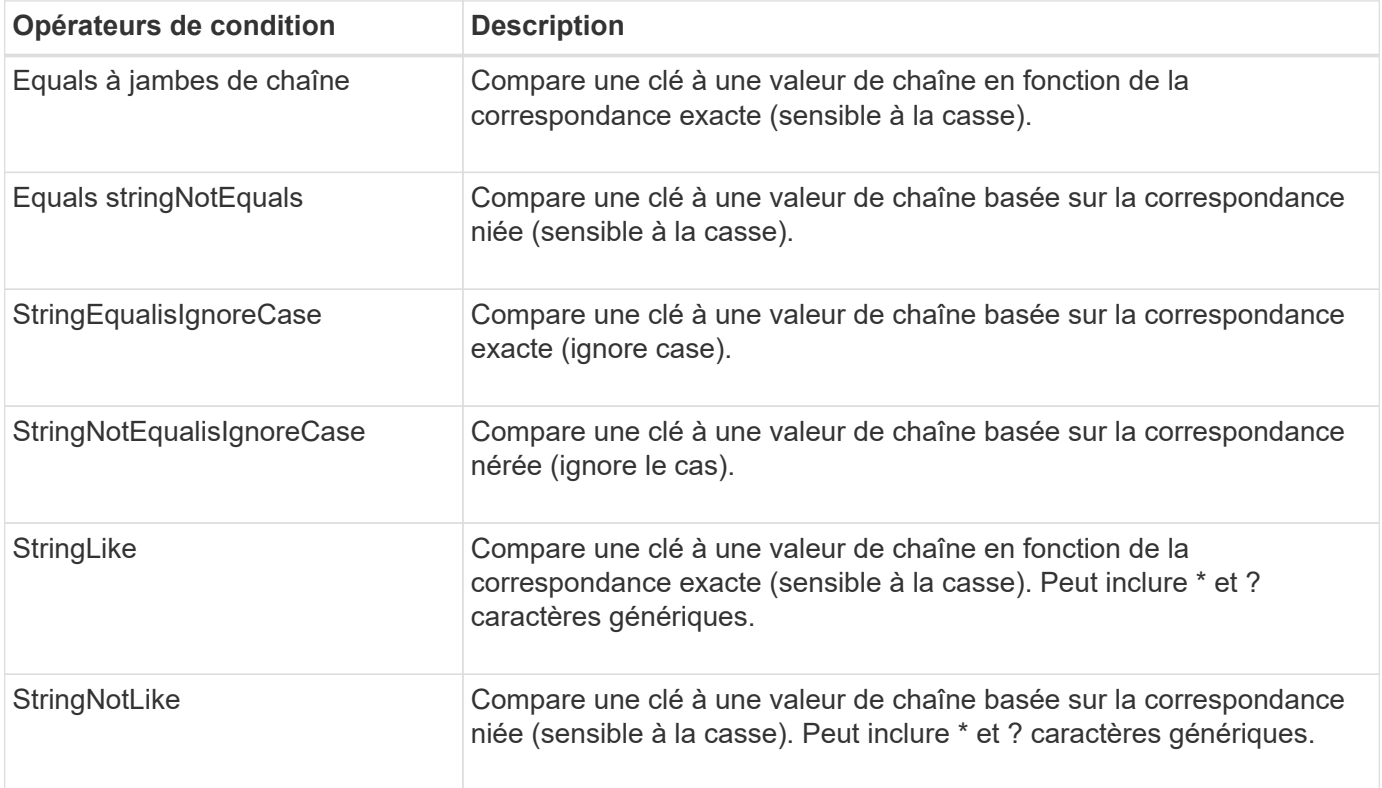

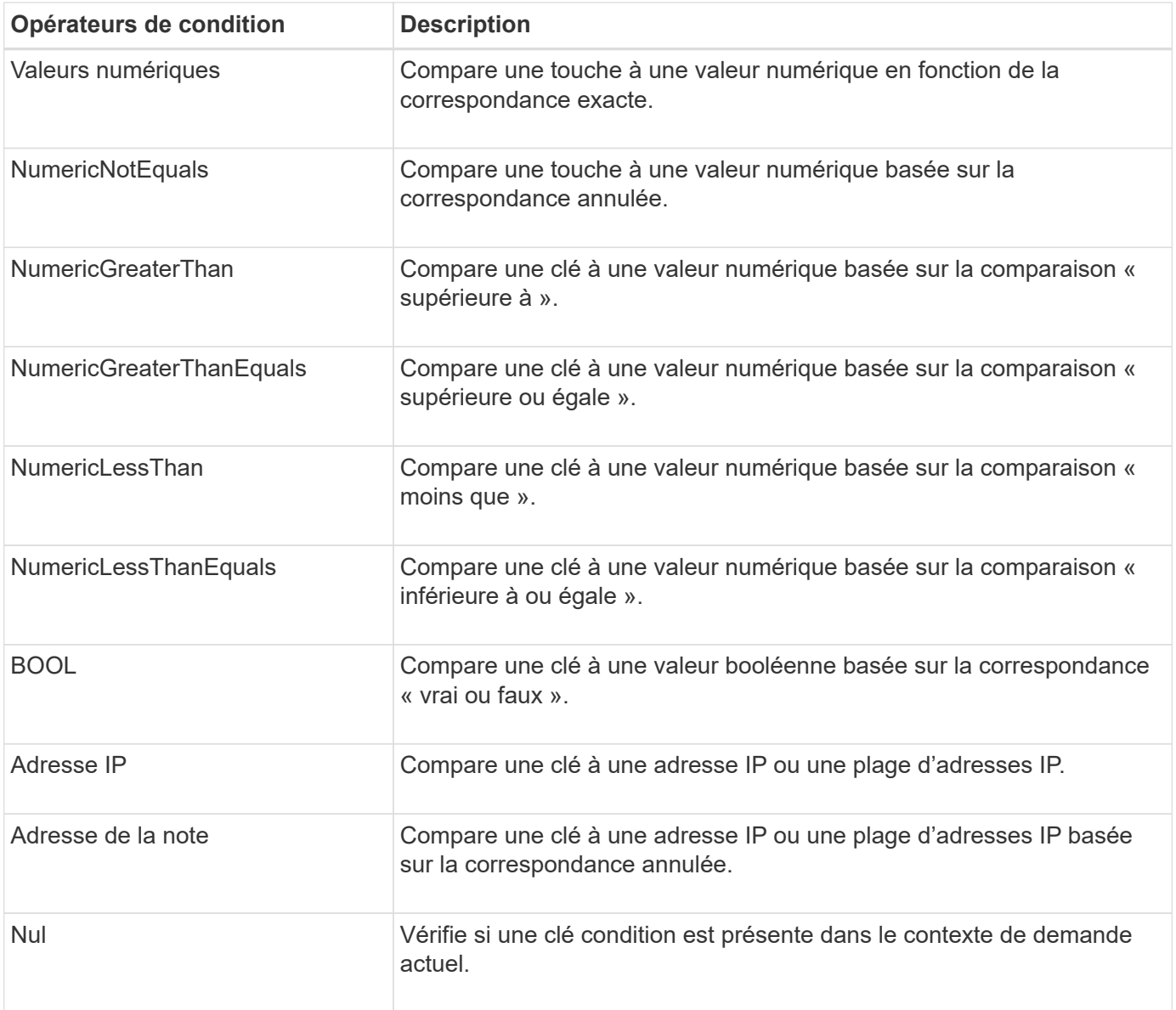

**Touches de condition prises en charge**

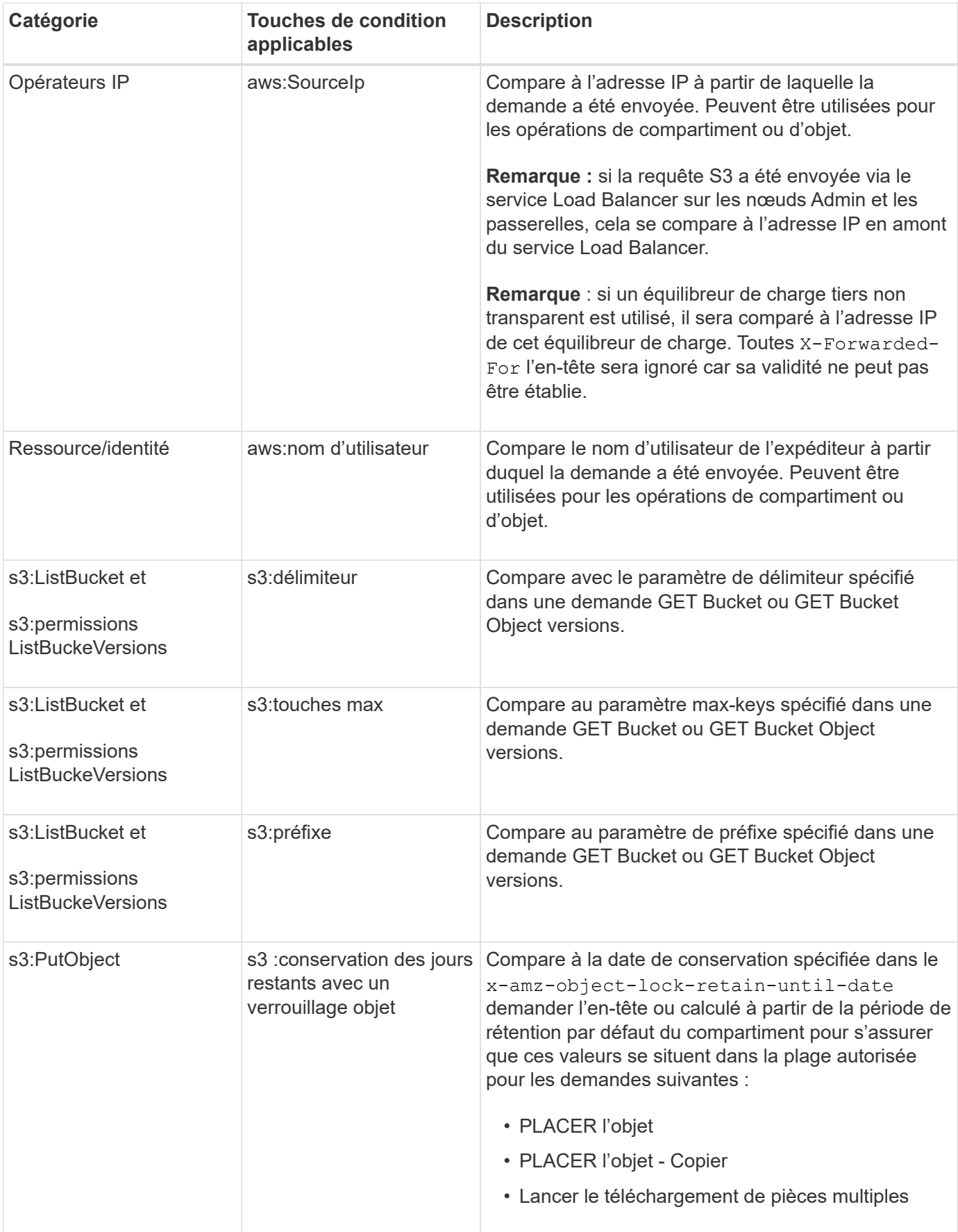

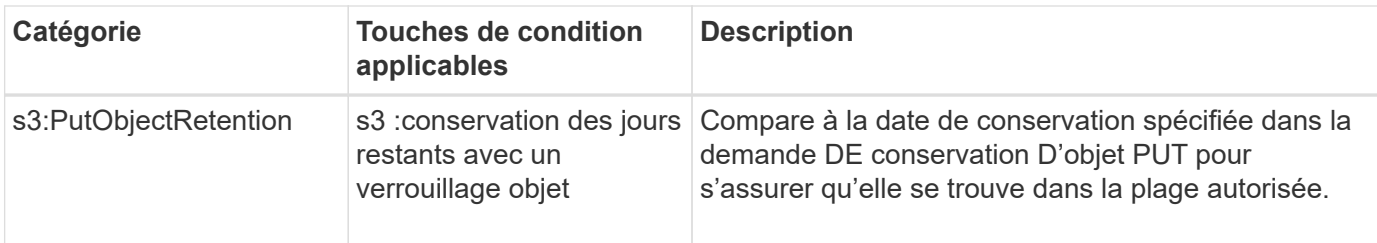

### **Spécifiez les variables d'une règle**

Vous pouvez utiliser des variables dans les règles pour remplir les informations relatives aux règles lorsqu'elles sont disponibles. Vous pouvez utiliser des variables de règle dans le Resource comparaisons d'éléments et de chaînes dans Condition elément.

Dans cet exemple, la variable \${aws:username} Fait partie de l'élément ressource :

```
"Resource": "arn:aws:s3:::bucket-name/home/${aws:username}/*"
```
Dans cet exemple, la variable  $\S$ {aws:username} fait partie de la valeur de condition dans le bloc condition :

```
"Condition": {
      "StringLike": {
         "s3:prefix": "${aws:username}/*"
           ...
},
           ...
```
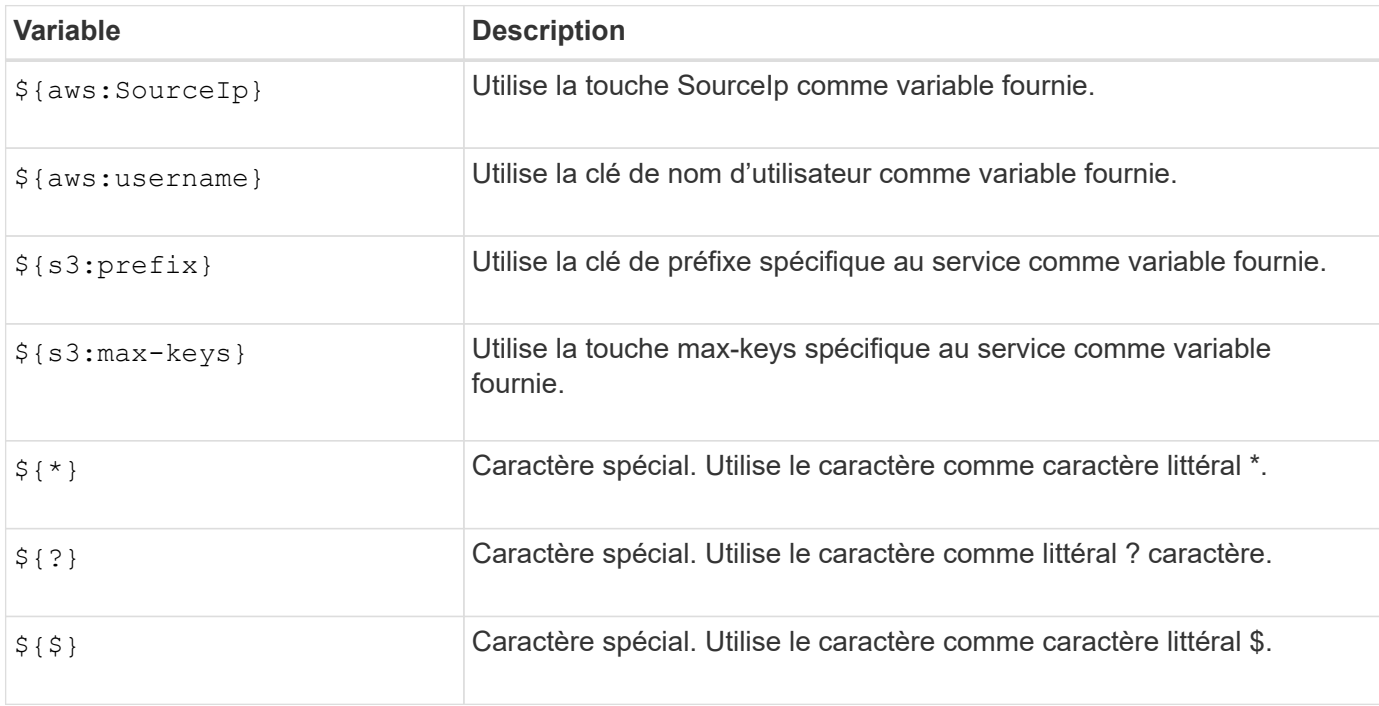

## **Créez des règles nécessitant une gestion spéciale**

Parfois, une politique peut accorder des autorisations dangereuses pour la sécurité ou dangereuses pour les opérations continues, telles que le verrouillage de l'utilisateur racine du compte. L'implémentation de l'API REST StorageGRID S3 est moins restrictive lors de la validation des règles qu'Amazon, mais tout aussi stricte lors de l'évaluation des règles.

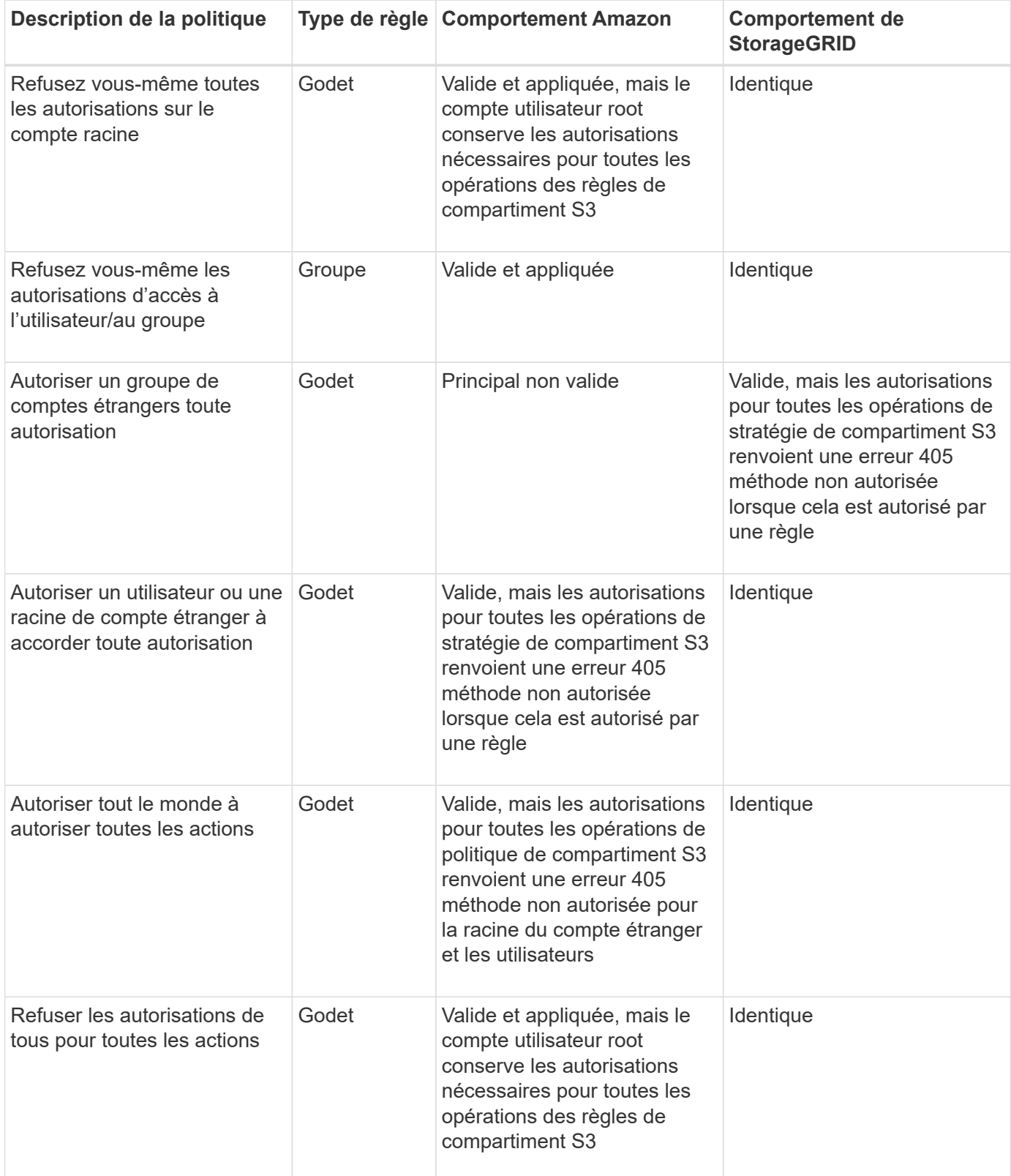

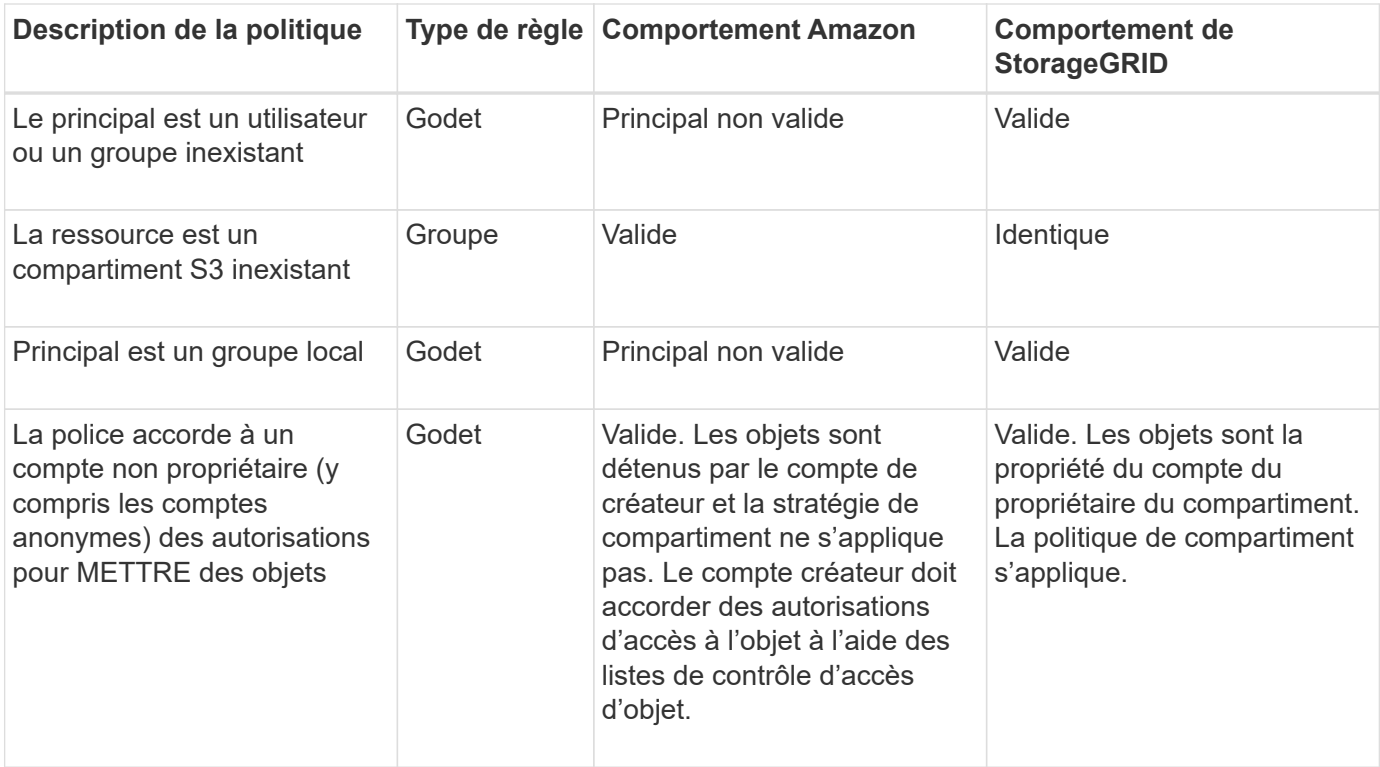

## **Protection WORM (Write-once, Read-many)**

Vous pouvez créer des compartiments WORM (Write-once, Read-many) pour protéger les données, les métadonnées d'objet définies par l'utilisateur et le balisage d'objets S3. Vous configurez les compartiments WORM pour permettre la création de nouveaux objets et empêcher les écrasements ou la suppression de contenu existant. Utilisez l'une des approches décrites ici.

Pour vous assurer que les écrasements sont toujours refusés, vous pouvez :

- Dans le Gestionnaire de grille, accédez à **CONFIGURATION** > **sécurité** > **Paramètres de sécurité** > **réseau et objets**, puis cochez la case **empêcher la modification du client**.
- Appliquez les règles suivantes et les règles S3 :
	- Ajoutez une opération DE REFUS PutOverwriteObject à la règle S3.
	- Ajoutez une opération DE REFUS DeleteObject à la règle S3.
	- Ajouter une opération D'AUTORISATION PLACER l'objet à la règle S3.

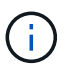

La définition de DeleteObject sur DENY dans une politique S3 n'empêche pas ILM de supprimer des objets lorsqu'une règle telle que « zéro copie après 30 jours » existe.

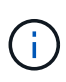

Même lorsque toutes ces règles et politiques sont appliquées, elles ne protègent pas contre les écritures simultanées (voir situation A). Ils protègent contre les écrasements séquentiels terminés (voir situation B).

**Situation A**: Écritures simultanées (non protégées contre)

/mybucket/important.doc PUT#1 ---> OK PUT#2 -------> OK

**Situation B**: Remplacements séquentiels terminés (protégés contre)

```
/mybucket/important.doc
PUT#1 -------> PUT#2 ---X (denied)
```
#### **Informations associées**

- ["Gestion des objets par les règles StorageGRID ILM"](https://docs.netapp.com/fr-fr/storagegrid-117/s3/how-storagegrid-ilm-rules-manage-objects.html)
- ["Exemples de politiques de compartiments"](#page-19-0)
- ["Exemples de stratégies de groupe"](#page-25-0)
- ["Gestion des objets avec ILM"](https://docs.netapp.com/fr-fr/storagegrid-117/ilm/index.html)
- ["Utilisez un compte de locataire"](https://docs.netapp.com/fr-fr/storagegrid-117/tenant/index.html)

## <span id="page-19-0"></span>**Exemples de politiques de compartiments**

Utilisez les exemples de cette section pour créer des règles d'accès StorageGRID pour les compartiments.

Les politiques de compartiment spécifient les autorisations d'accès pour le compartiment à lequel la politique est attachée. Les règles de compartiment sont configurées à l'aide de l'API S3 PutBuckPolicy. Voir ["Opérations](https://docs.netapp.com/fr-fr/storagegrid-117/s3/operations-on-buckets.html) [sur les compartiments".](https://docs.netapp.com/fr-fr/storagegrid-117/s3/operations-on-buckets.html)

Il est possible de configurer une politique de compartiment à l'aide de l'interface de ligne de commandes AWS, comme indiqué dans la commande suivante :

```
> aws s3api put-bucket-policy --bucket examplebucket --policy
file://policy.json
```
#### **Exemple : autoriser tout le monde à accéder en lecture seule à un compartiment**

Dans cet exemple, tout le monde, y compris anonyme, est autorisé à lister les objets dans le compartiment et à effectuer des opérations get Object sur tous les objets du compartiment. Toutes les autres opérations seront refusées. Notez que cette politique peut ne pas être particulièrement utile, car personne, à l'exception de la racine du compte, ne peut écrire dans le compartiment.

```
{
    "Statement": [
      {
        "Sid": "AllowEveryoneReadOnlyAccess",
        "Effect": "Allow",
        "Principal": "*",
        "Action": [ "s3:GetObject", "s3:ListBucket" ],
        "Resource":
["arn:aws:s3:::examplebucket","arn:aws:s3:::examplebucket/*"]
      }
    ]
}
```
#### **Exemple : autoriser l'accès complet de tous les utilisateurs d'un compte et permettre à chacun d'un autre compte d'accéder en lecture seule à un compartiment**

Dans cet exemple, tout le monde d'un compte spécifié peut accéder intégralement à un compartiment, tandis que les utilisateurs d'un autre compte spécifié ne sont autorisés qu'à répertorier le compartiment et effectuer des opérations GetObject sur les objets du compartiment en commençant par le shared/ préfixe de clé d'objet.

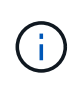

Dans StorageGRID, les objets créés par un compte autre que le propriétaire (y compris les comptes anonymes) sont détenus par le compte du propriétaire du compartiment. La politique de compartiment s'applique à ces objets.

```
{
    "Statement": [
      {
        "Effect": "Allow",
        "Principal": {
           "AWS": "95390887230002558202"
        },
        "Action": "s3:*",
        "Resource": [
           "arn:aws:s3:::examplebucket",
           "arn:aws:s3:::examplebucket/*"
        ]
      },
      {
        "Effect": "Allow",
        "Principal": {
           "AWS": "31181711887329436680"
        },
        "Action": "s3:GetObject",
        "Resource": "arn:aws:s3:::examplebucket/shared/*"
      },
      {
        "Effect": "Allow",
        "Principal": {
           "AWS": "31181711887329436680"
        },
        "Action": "s3:ListBucket",
        "Resource": "arn:aws:s3:::examplebucket",
        "Condition": {
           "StringLike": {
             "s3:prefix": "shared/*"
  }
  }
      }
    ]
}
```
#### **Exemple : autoriser tout le monde à accéder en lecture seule à un compartiment et à accéder entièrement au groupe spécifié**

Dans cet exemple, tout le monde, y compris anonyme, est autorisé à répertorier le compartiment et à effectuer des opérations GET Object sur tous les objets du compartiment, tandis que seuls les utilisateurs appartenant au groupe Marketing le compte spécifié est autorisé à accéder pleinement.

```
{
    "Statement": [
      {
         "Effect": "Allow",
         "Principal": {
           "AWS": "arn:aws:iam::95390887230002558202:federated-
group/Marketing"
         },
         "Action": "s3:*",
        "Resource": [
           "arn:aws:s3:::examplebucket",
           "arn:aws:s3:::examplebucket/*"
        ]
      },
      {
         "Effect": "Allow",
         "Principal": "*",
         "Action": ["s3:ListBucket","s3:GetObject"],
         "Resource": [
           "arn:aws:s3:::examplebucket",
           "arn:aws:s3:::examplebucket/*"
         ]
      }
    ]
}
```
#### **Exemple : autoriser tout le monde à lire et à écrire l'accès à un compartiment si le client se trouve dans la plage IP**

Dans cet exemple, tout le monde, y compris anonyme, est autorisé à répertorier le compartiment et à effectuer toutes les opérations objet sur tous les objets du compartiment, à condition que les demandes proviennent d'une plage IP spécifiée (54.240.143.0 à 54.240.143.255, sauf 54.240.143.188). Toutes les autres opérations seront refusées et toutes les demandes en dehors de la plage IP seront refusées.

```
{
    "Statement": [
      {
        "Sid": "AllowEveryoneReadWriteAccessIfInSourceIpRange",
        "Effect": "Allow",
        "Principal": "*",
        "Action": [ "s3:*Object", "s3:ListBucket" ],
        "Resource":
["arn:aws:s3:::examplebucket","arn:aws:s3:::examplebucket/*"],
        "Condition": {
          "IpAddress": {"aws:SourceIp": "54.240.143.0/24"},
          "NotIpAddress": {"aws:SourceIp": "54.240.143.188"}
        }
      }
    ]
}
```
#### **Exemple : autoriser un accès complet à un compartiment exclusivement par un utilisateur fédéré spécifié**

Dans cet exemple, l'utilisateur fédéré Alex est autorisé à accéder pleinement au examplebucket le godet et ses objets. Tous les autres utilisateurs, y compris « root », sont explicitement refusés à toutes les opérations. Notez toutefois que « root » n'est jamais refusé les autorisations de mettre/obtenir/DeleteBuckePolicy.

```
{
    "Statement": [
      {
         "Effect": "Allow",
         "Principal": {
           "AWS": "arn:aws:iam::95390887230002558202:federated-user/Alex"
         },
         "Action": [
           "s3:*"
       \frac{1}{2},
         "Resource": [
           "arn:aws:s3:::examplebucket",
           "arn:aws:s3:::examplebucket/*"
         ]
      },
      {
         "Effect": "Deny",
         "NotPrincipal": {
           "AWS": "arn:aws:iam::95390887230002558202:federated-user/Alex"
         },
         "Action": [
         "s3:***\frac{1}{2},
         "Resource": [
           "arn:aws:s3:::examplebucket",
           "arn:aws:s3:::examplebucket/*"
       \mathbf{I}  }
    ]
}
```
## **Exemple : autorisation PutOverwriteObject**

Dans cet exemple, le Deny Effet pour PutOverwriteObject et DeleteObject garantit que personne ne peut écraser ou supprimer les données de l'objet, les métadonnées définies par l'utilisateur et le balisage d'objets S3.

```
{
    "Statement": [
      {
         "Effect": "Deny",
        "Principal": "*",
         "Action": [
           "s3:PutOverwriteObject",
           "s3:DeleteObject",
           "s3:DeleteObjectVersion"
      \vert,
         "Resource": "arn:aws:s3:::wormbucket/*"
      },
      {
        "Effect": "Allow",
         "Principal": {
           "AWS": "arn:aws:iam::95390887230002558202:federated-
group/SomeGroup"
},
         "Action": "s3:ListBucket",
        "Resource": "arn:aws:s3:::wormbucket"
      },
      {
        "Effect": "Allow",
         "Principal": {
           "AWS": "arn:aws:iam::95390887230002558202:federated-
group/SomeGroup"
},
        "Action": "s3:*",
         "Resource": "arn:aws:s3:::wormbucket/*"
      }
    ]
}
```
## <span id="page-25-0"></span>**Exemples de stratégies de groupe**

Utilisez les exemples de cette section pour créer des stratégies d'accès StorageGRID pour les groupes.

Les stratégies de groupe spécifient les autorisations d'accès pour le groupe auquel la stratégie est associée. Il n'y a pas de Principal élément de la règle car il est implicite. Les règles de groupe sont configurées à l'aide du Gestionnaire de locataires ou de l'API.

## **Exemple : définissez la stratégie de groupe à l'aide du Gestionnaire de locataires**

Lorsque vous ajoutez ou modifiez un groupe dans le Gestionnaire de locataires, vous pouvez sélectionner une stratégie de groupe pour déterminer les autorisations d'accès S3 dont les membres de ce groupe auront accès. Voir ["Créez des groupes pour un locataire S3"](https://docs.netapp.com/fr-fr/storagegrid-117/tenant/creating-groups-for-s3-tenant.html).

- **Pas d'accès S3** : option par défaut. Les utilisateurs de ce groupe n'ont pas accès aux ressources S3, sauf si l'accès est accordé avec une règle de compartiment. Si vous sélectionnez cette option, seul l'utilisateur root peut accéder aux ressources S3 par défaut.
- **Accès en lecture seule** : les utilisateurs de ce groupe ont accès en lecture seule aux ressources S3. Par exemple, les utilisateurs de ce groupe peuvent afficher la liste des objets et lire les données d'objet, les métadonnées et les balises. Lorsque vous sélectionnez cette option, la chaîne JSON pour une stratégie de groupe en lecture seule s'affiche dans la zone de texte. Vous ne pouvez pas modifier cette chaîne.
- **Accès complet** : les utilisateurs de ce groupe ont accès aux ressources S3, y compris aux compartiments. Lorsque vous sélectionnez cette option, la chaîne JSON pour une stratégie de groupe à accès complet s'affiche dans la zone de texte. Vous ne pouvez pas modifier cette chaîne.
- **Atténuation des ransomware** : cet exemple de politique s'applique à tous les compartiments pour ce locataire. Les utilisateurs de ce groupe peuvent effectuer des actions courantes, mais ne peuvent pas supprimer définitivement des objets des compartiments pour lesquels la gestion des versions d'objet est activée.

Les utilisateurs du Gestionnaire de locataires disposant de l'autorisation gérer tous les compartiments peuvent remplacer cette stratégie de groupe. Limitez l'autorisation gérer tous les compartiments aux utilisateurs de confiance et utilisez l'authentification multifacteur (MFA), le cas échéant.

• **Custom** : les utilisateurs du groupe disposent des autorisations que vous spécifiez dans la zone de texte.

#### **Exemple : autoriser l'accès complet du groupe à toutes les rubriques**

Dans cet exemple, tous les membres du groupe sont autorisés à accéder à tous les compartiments appartenant au compte du locataire, sauf s'ils sont explicitement refusés par la politique de compartiment.

```
{
    "Statement": [
      {
         "Action": "s3:*",
         "Effect": "Allow",
         "Resource": "arn:aws:s3:::*"
      }
    ]
}
```
#### **Exemple : autoriser l'accès en lecture seule du groupe à tous les compartiments**

Dans cet exemple, tous les membres du groupe ont un accès en lecture seule aux ressources S3, à moins qu'ils ne soient explicitement refusés par la règle de compartiment. Par exemple, les utilisateurs de ce groupe peuvent afficher la liste des objets et lire les données d'objet, les métadonnées et les balises.

```
{
    "Statement": [
      {
         "Sid": "AllowGroupReadOnlyAccess",
         "Effect": "Allow",
         "Action": [
           "s3:ListAllMyBuckets",
           "s3:ListBucket",
           "s3:ListBucketVersions",
           "s3:GetObject",
           "s3:GetObjectTagging",
           "s3:GetObjectVersion",
           "s3:GetObjectVersionTagging"
      \vert,
         "Resource": "arn:aws:s3:::*"
      }
    ]
}
```
## **Exemple : permettre aux membres du groupe d'accéder pleinement à leur « dossier » uniquement dans un compartiment**

Dans cet exemple, les membres du groupe ne sont autorisés qu'à répertorier et accéder à leur dossier spécifique (préfixe de clé) dans le compartiment spécifié. Notez que les autorisations d'accès à partir d'autres stratégies de groupes et de la règle de compartiment doivent être prises en compte lors de la détermination de la confidentialité de ces dossiers.

```
{
    "Statement": [
      {
        "Sid": "AllowListBucketOfASpecificUserPrefix",
        "Effect": "Allow",
        "Action": "s3:ListBucket",
        "Resource": "arn:aws:s3:::department-bucket",
        "Condition": {
          "StringLike": {
             "s3:prefix": "${aws:username}/*"
           }
        }
      },
      {
        "Sid": "AllowUserSpecificActionsOnlyInTheSpecificUserPrefix",
        "Effect": "Allow",
        "Action": "s3:*Object",
        "Resource": "arn:aws:s3:::department-bucket/${aws:username}/*"
      }
    ]
}
```
#### **Informations sur le copyright**

Copyright © 2024 NetApp, Inc. Tous droits réservés. Imprimé aux États-Unis. Aucune partie de ce document protégé par copyright ne peut être reproduite sous quelque forme que ce soit ou selon quelque méthode que ce soit (graphique, électronique ou mécanique, notamment par photocopie, enregistrement ou stockage dans un système de récupération électronique) sans l'autorisation écrite préalable du détenteur du droit de copyright.

Les logiciels dérivés des éléments NetApp protégés par copyright sont soumis à la licence et à l'avis de nonresponsabilité suivants :

CE LOGICIEL EST FOURNI PAR NETAPP « EN L'ÉTAT » ET SANS GARANTIES EXPRESSES OU TACITES, Y COMPRIS LES GARANTIES TACITES DE QUALITÉ MARCHANDE ET D'ADÉQUATION À UN USAGE PARTICULIER, QUI SONT EXCLUES PAR LES PRÉSENTES. EN AUCUN CAS NETAPP NE SERA TENU POUR RESPONSABLE DE DOMMAGES DIRECTS, INDIRECTS, ACCESSOIRES, PARTICULIERS OU EXEMPLAIRES (Y COMPRIS L'ACHAT DE BIENS ET DE SERVICES DE SUBSTITUTION, LA PERTE DE JOUISSANCE, DE DONNÉES OU DE PROFITS, OU L'INTERRUPTION D'ACTIVITÉ), QUELLES QU'EN SOIENT LA CAUSE ET LA DOCTRINE DE RESPONSABILITÉ, QU'IL S'AGISSE DE RESPONSABILITÉ CONTRACTUELLE, STRICTE OU DÉLICTUELLE (Y COMPRIS LA NÉGLIGENCE OU AUTRE) DÉCOULANT DE L'UTILISATION DE CE LOGICIEL, MÊME SI LA SOCIÉTÉ A ÉTÉ INFORMÉE DE LA POSSIBILITÉ DE TELS DOMMAGES.

NetApp se réserve le droit de modifier les produits décrits dans le présent document à tout moment et sans préavis. NetApp décline toute responsabilité découlant de l'utilisation des produits décrits dans le présent document, sauf accord explicite écrit de NetApp. L'utilisation ou l'achat de ce produit ne concède pas de licence dans le cadre de droits de brevet, de droits de marque commerciale ou de tout autre droit de propriété intellectuelle de NetApp.

Le produit décrit dans ce manuel peut être protégé par un ou plusieurs brevets américains, étrangers ou par une demande en attente.

LÉGENDE DE RESTRICTION DES DROITS : L'utilisation, la duplication ou la divulgation par le gouvernement sont sujettes aux restrictions énoncées dans le sous-paragraphe (b)(3) de la clause Rights in Technical Data-Noncommercial Items du DFARS 252.227-7013 (février 2014) et du FAR 52.227-19 (décembre 2007).

Les données contenues dans les présentes se rapportent à un produit et/ou service commercial (tel que défini par la clause FAR 2.101). Il s'agit de données propriétaires de NetApp, Inc. Toutes les données techniques et tous les logiciels fournis par NetApp en vertu du présent Accord sont à caractère commercial et ont été exclusivement développés à l'aide de fonds privés. Le gouvernement des États-Unis dispose d'une licence limitée irrévocable, non exclusive, non cessible, non transférable et mondiale. Cette licence lui permet d'utiliser uniquement les données relatives au contrat du gouvernement des États-Unis d'après lequel les données lui ont été fournies ou celles qui sont nécessaires à son exécution. Sauf dispositions contraires énoncées dans les présentes, l'utilisation, la divulgation, la reproduction, la modification, l'exécution, l'affichage des données sont interdits sans avoir obtenu le consentement écrit préalable de NetApp, Inc. Les droits de licences du Département de la Défense du gouvernement des États-Unis se limitent aux droits identifiés par la clause 252.227-7015(b) du DFARS (février 2014).

#### **Informations sur les marques commerciales**

NETAPP, le logo NETAPP et les marques citées sur le site<http://www.netapp.com/TM>sont des marques déposées ou des marques commerciales de NetApp, Inc. Les autres noms de marques et de produits sont des marques commerciales de leurs propriétaires respectifs.